**L42 - OSPF Advanced Topics**

# OSPF Advanced Topics

Areas, ABR, Backbone, Summary-LSA, ASBR, Stub Area, Route Summarization, Virtual Links, Header Details

## **Agenda**

#### • **OSPF Advanced Topics**

– Area Principles

- Summary LSA Operation Example 1
- Summary LSA Operation Example 2
- Computation Example
- Stub Areas
- Route Summarization
- Virtual Link
- **OSPF Header Details**

one D.I. Manfred Lindner OSPF Advanced, v4.4 2006, OSPF Advanced, v4.4 2007

- Message Formats
- LSA Formats

**L42 - OSPF Advanced Topics**

# **OSPF Domain / OSPF Area**

### • **OSPF domain can be divided in multiple OSPF areas**

- to improve performance
- to decouple network parts from each other
- **performance improvement**
	- by restricting Router-LSA and Network-LSA to the originating area
		- note: receiving a Router-LSA will cause the SPF algorithm to be performed
- **decoupling is actually done**

© 2006, D.I. Manfred Lindner Controller COSPF Advanced, v4.4

– by route summarization enabled through the usage of classless routing and careful IP address plan

# **OSPF Domain / OSPF Area**

## • **every area got its own topology database**

- which is unknown to other areas
- area specific routing information stays inside this area

#### • **on topology changes**

- routing traffic causing Dikstra algorithm to be performed stays inside the area where the change appears
- <u>route summarization</u> reduces routing traffic drastically
- **OSPF areas are labelled with area-IDs** 
	- unique within the OSPF domain
	- written in IP address like format or just as number
- **an OSPF domain contains**

© 2006, D.I. Manfred Lindner OSPF Advanced, v4.4 4

– at least one single area or several areas

© 2006, D.I. Manfred Lindner

**L42 - OSPF Advanced Topics**

# **OSPF Area Border Router**

- **OSPF areas are connected by special routers** 
	- <u>Area Border Router</u> (ABR)
- **ABR**
	- maintains a topology database for each area he is connected to
- **all OSPF areas must be connected over a special area**
	- Backbone Area
		- area-ID = 0.0.0.0
		- or area-ID  $= 0$
	- if there is only one area in the OSPF domain this OSPF area will be the backbone area

© 2006, D.I. Manfred Lindner OSPF Advanced, v4.4 5

# **OSPF Backbone Area**

- **non-backbone areas must not be connected directly** 
	- connection allowed only via Backbone Area
- **this OSPF rule forces**
	- a star-like topology of areas with the backbone area in the centre
- **ABRs**
	- are connected to the backbone area by direct physical links in normal cases
	- exception with virtual link technique if direct physical link can not be provided
		- a virtual link can be used to "tunnel" the **routing** traffic between an isolated area and the backbone area through another area

© 2006, D.I. Manfred Lindner OSPF Advanced, v4.4 6

Institute of Computer Technology - Vienna University of Technology

**L42 - OSPF Advanced Topics**

# **OSPF Routing Types 1**

## • **OSPF provides three types of routing:**

- intra-area routing:
	- $\bullet\,$  inside of an area (using Level 1 Router; <u>Internal Router IR</u>)
	- Router Link LSA (LSA type1)
	- Network Link LSA (LSA type2)
	- note: Backbone Router is a Backbone Area Internal Router
- inter-area routing:
	- between areas over a Backbone Area (using Area Border)
	- Summary Link LSA (LSA type3 and type4)
	- type 3 to announce networks

© 2006, D.I. Manfred Lindner Controller COSPF Advanced, v4.4

• type 4 to announce IP address of ASBRs

# **OSPF Routing Types 2**

#### • **OSPF provides three types of routing (cont.):**

– exterior routing:

© 2006, D.I. Manfred Lindner OSPF Advanced, v4.4 8

- paths to external destinations (other AS) are configured statically or imported with EGP or BGP using Autonomous Systems Boundary Routers (ASBRs)
- AS External Summary LSA (LSA type5) to announce external networks

#### © 2006, D.I. Manfred Lindner

© 2006, D.I. Manfred Lindner

**L42 - OSPF Advanced Topics**

Institute of Computer Technology - Vienna University of Technology

**L42 - OSPF Advanced Topics**

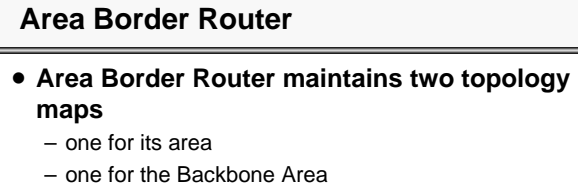

- **Area Border Router exports the routes of its area to the Backbone Area**
	- collects all topology information of its area and sends Summary LSAs to the Backbone Area
- **Area Border Router imports all routes of other areas in its own area**
	- this is done again using <u>Summary LSAs</u>

© 2006, D.I. Manfred Lindner OSPF Advanced, v4.4 9

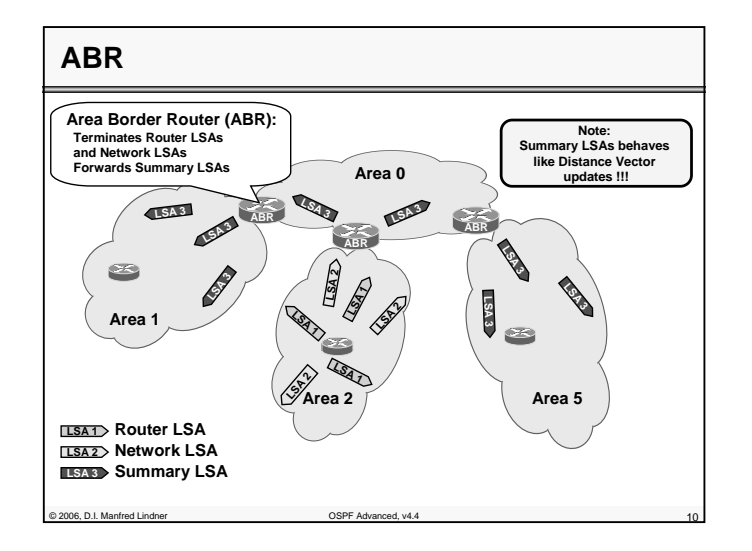

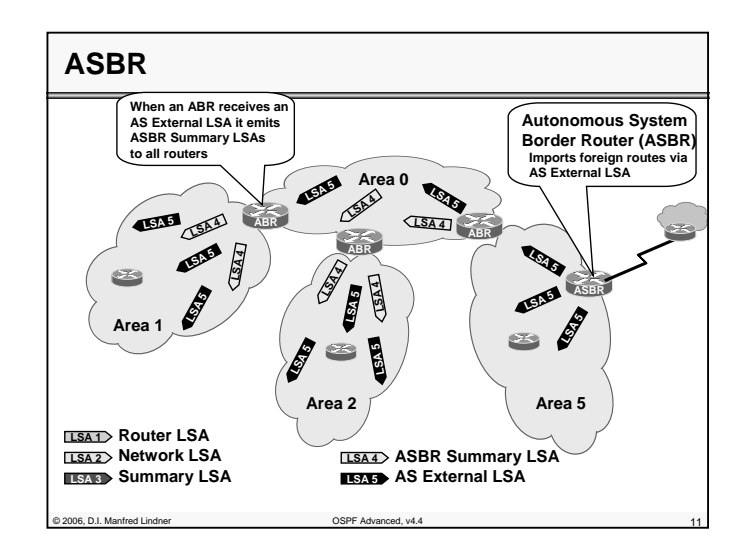

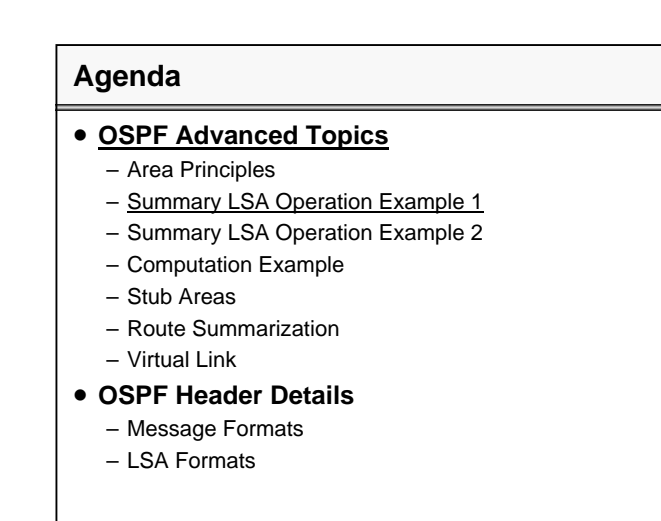

© 2006, D.I. Manfred Lindner OSPF Advanced, v4.4 12

© 2006, D.I. Manfred Lindner

#### **L42 - OSPF Advanced Topics**

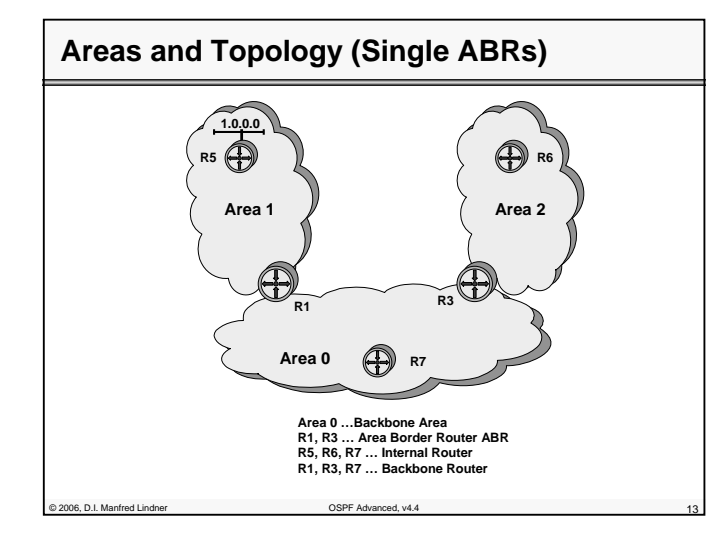

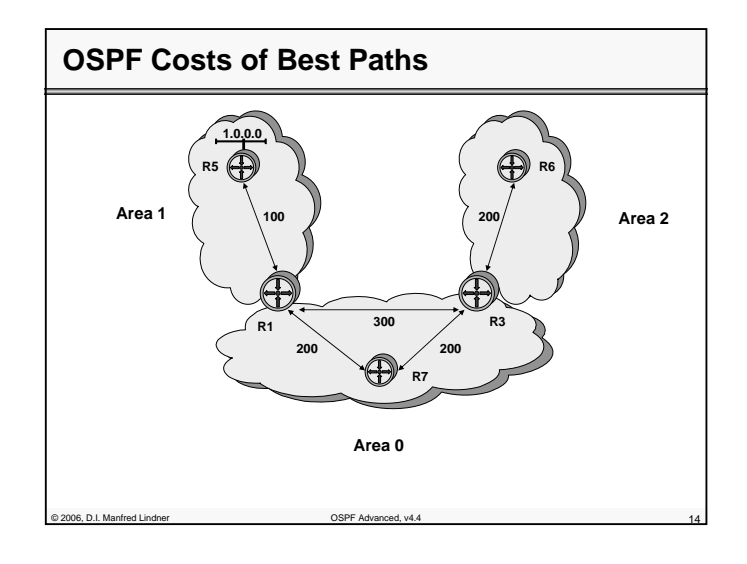

© 2006, D.I. Manfred Lindner

**L42 - OSPF Advanced Topics**

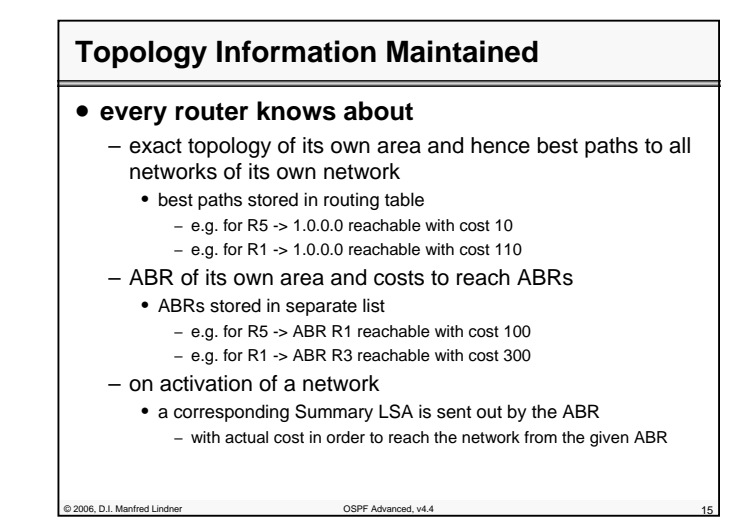

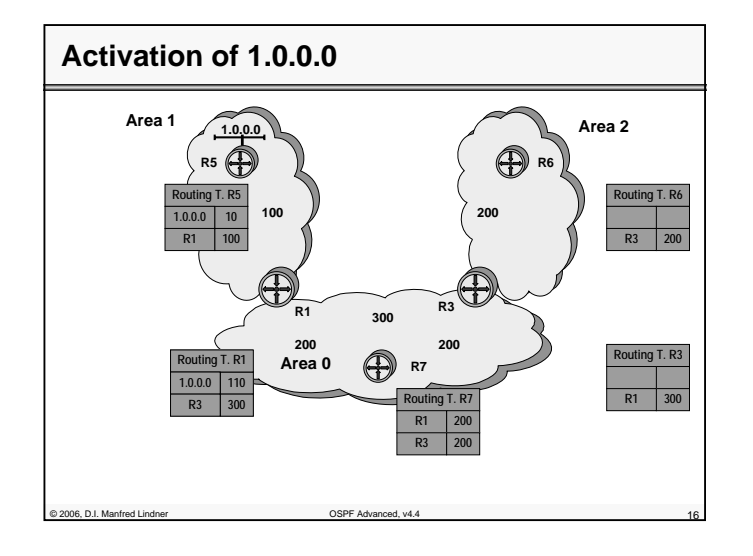

© 2006, D.I. Manfred Lindner

Page 42- 7

**L42 - OSPF Advanced Topics**

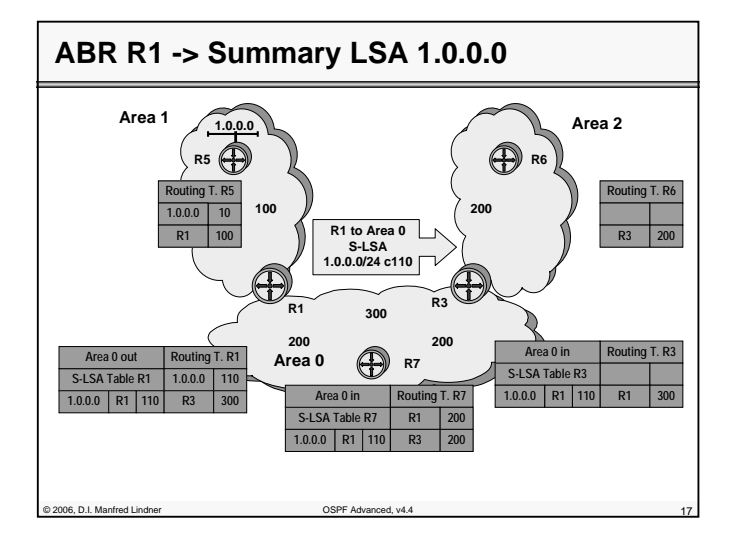

## **Topology Information Actualized**

- **If a router receives a Summary LSA**
	- the costs announced in this Summary LSA are added to the costs in order to reach the announcing ABR
	- result is stored in routing table
- **If an ABR router receives a Summary LSA from the Backbone**
	- the costs announced in this Summary LSA are added to the costs in order to reach the announcing ABR
	- result is stored in routing table

© 2006, D.I. Manfred Lindner OSPF Advanced, v4.4 18

– a Summary LSA is send out in the other Area with the culminated costs and ABR-ID set to the actual value

Institute of Computer Technology - Vienna University of Technology

**L42 - OSPF Advanced Topics**

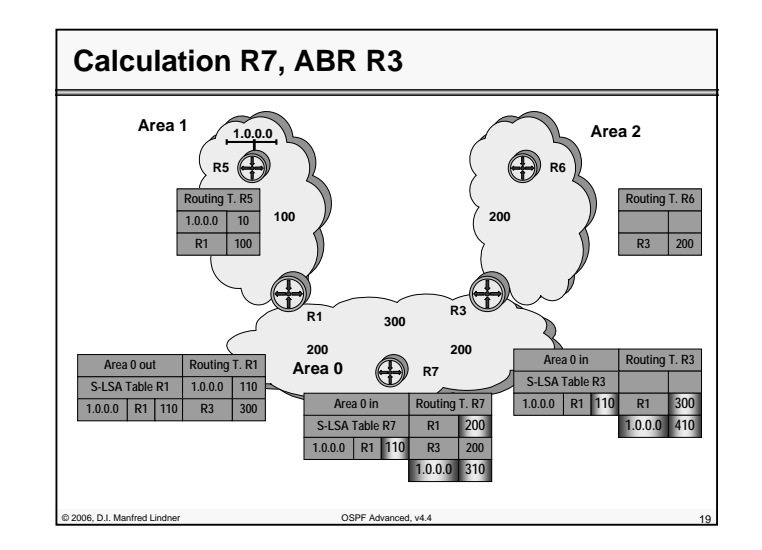

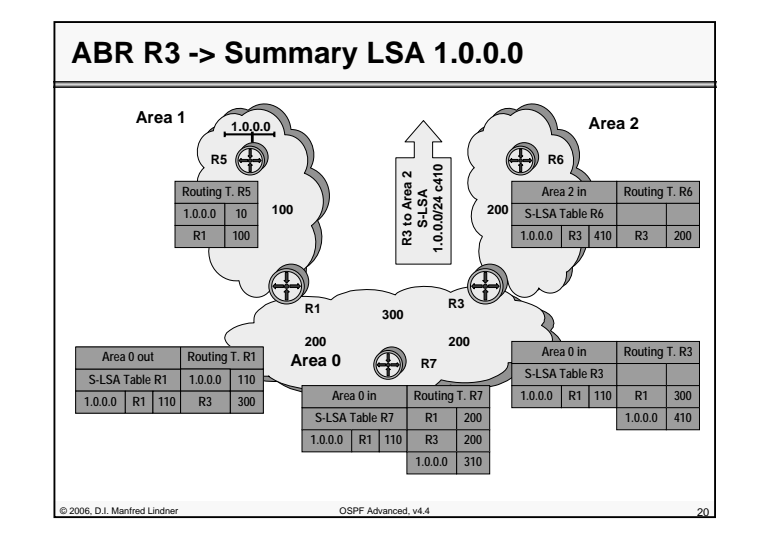

© 2006, D.I. Manfred Lindner

© 2006, D.I. Manfred Lindner

Page 42- 9

## **L42 - OSPF Advanced Topics**

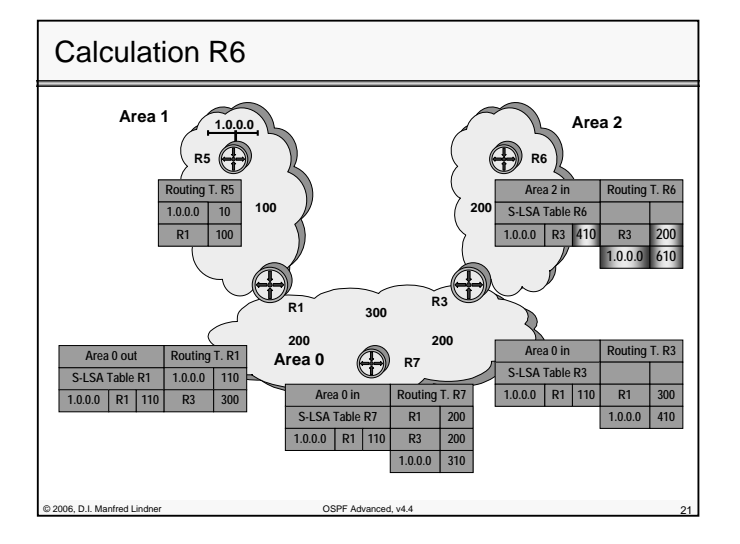

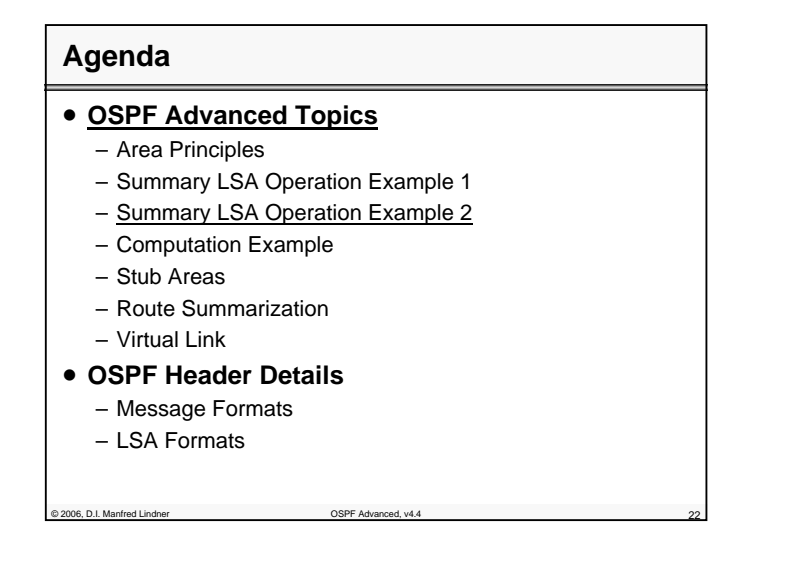

© 2006, D.I. Manfred Lindner

Institute of Computer Technology - Vienna University of Technology

**L42 - OSPF Advanced Topics**

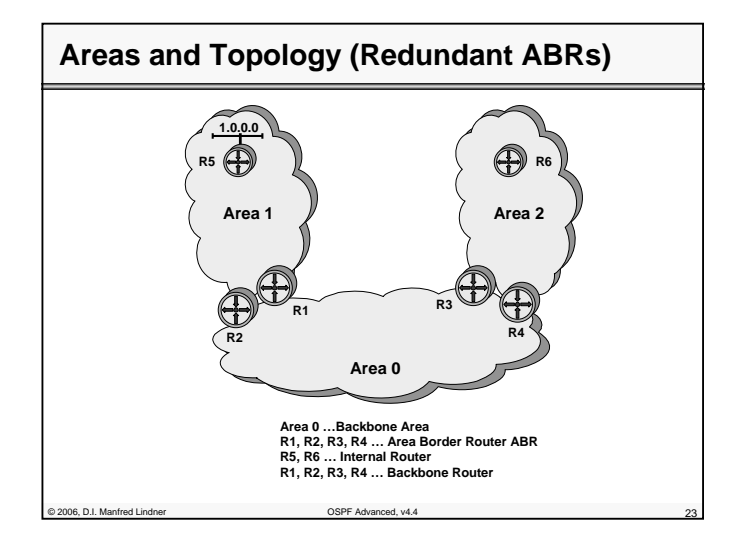

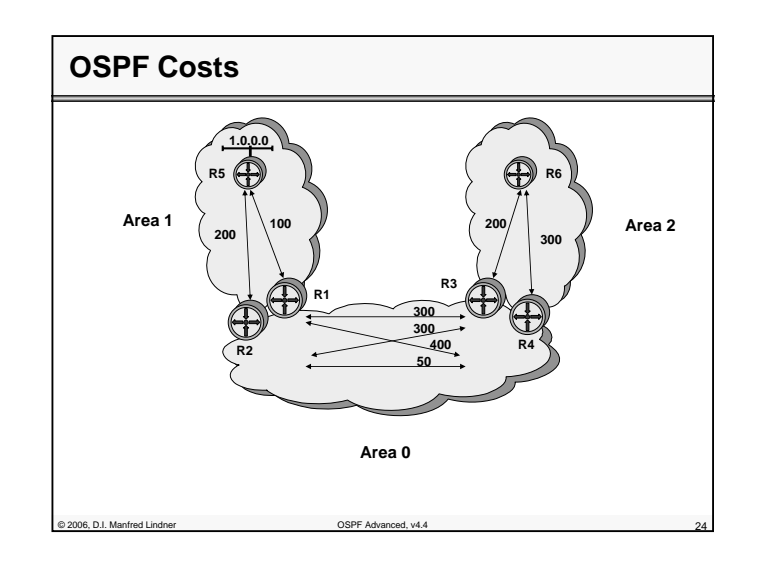

© 2006, D.I. Manfred Lindner

Page 42- 11

**L42 - OSPF Advanced Topics**

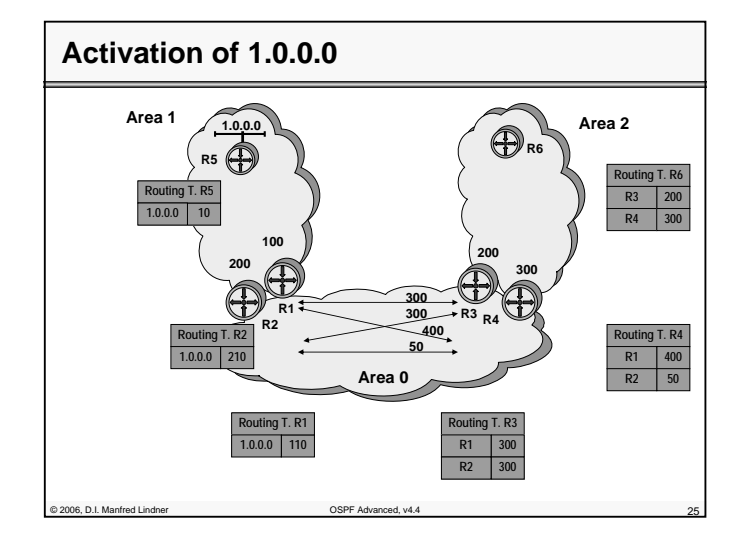

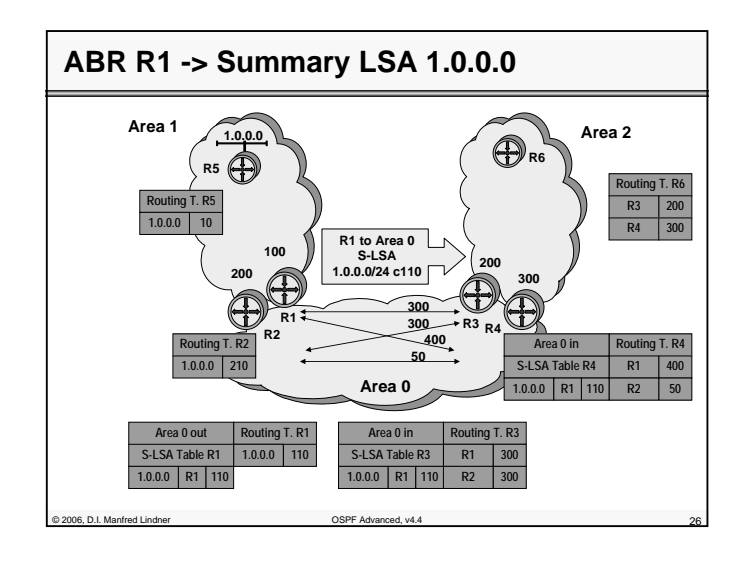

© 2006, D.I. Manfred Lindner

Institute of Computer Technology - Vienna University of Technology

**L42 - OSPF Advanced Topics**

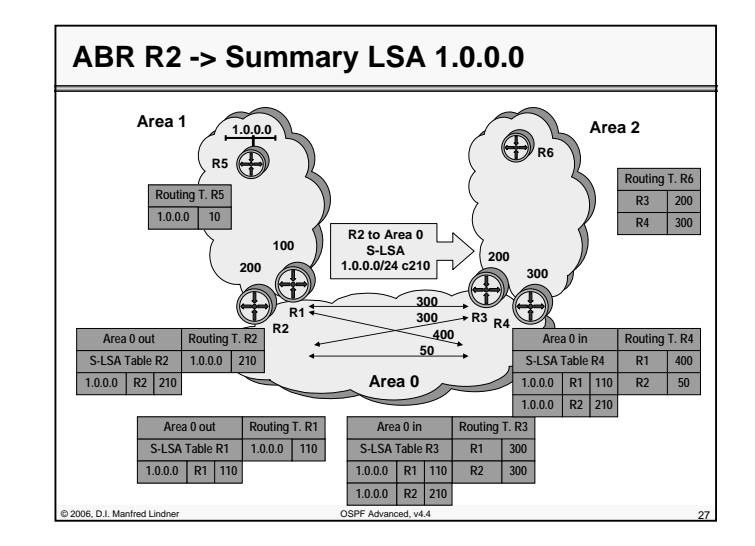

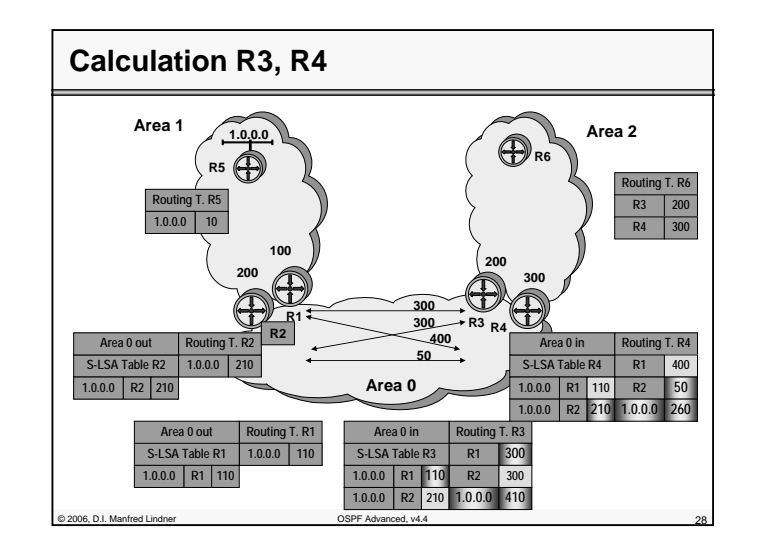

© 2006, D.I. Manfred Lindner

Page 42- 13

**L42 - OSPF Advanced Topics**

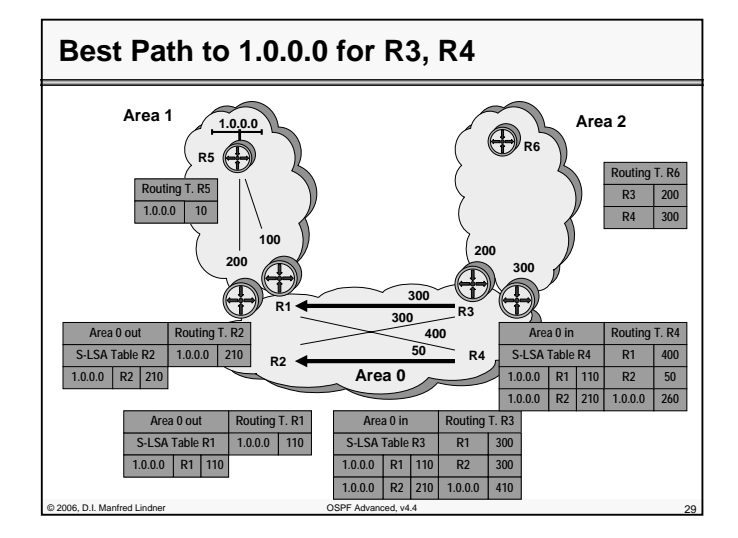

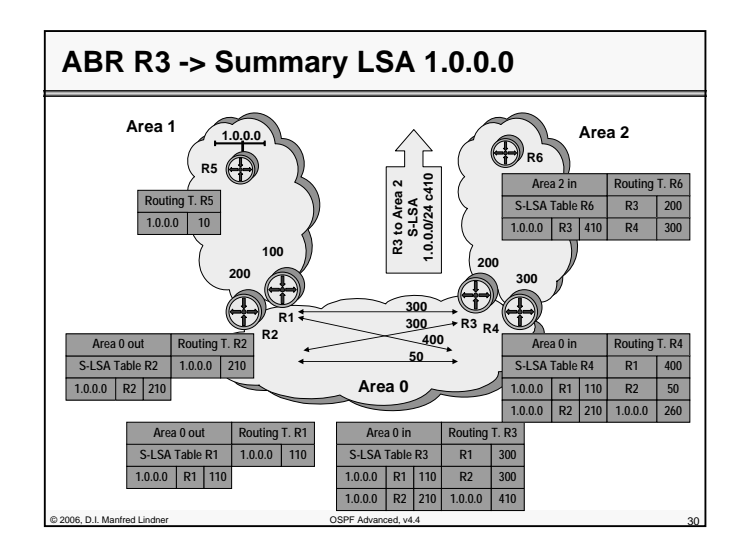

© 2006, D.I. Manfred Lindner

Institute of Computer Technology - Vienna University of Technology

**L42 - OSPF Advanced Topics**

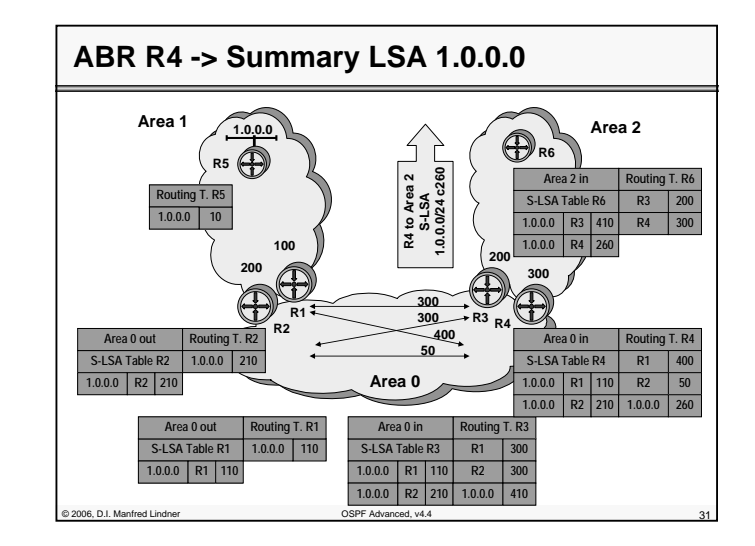

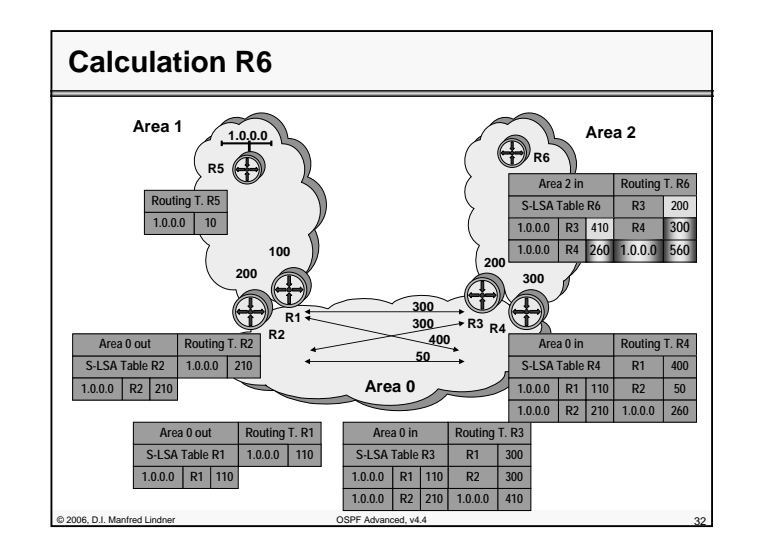

© 2006, D.I. Manfred Lindner

Page 42- 15

**L42 - OSPF Advanced Topics**

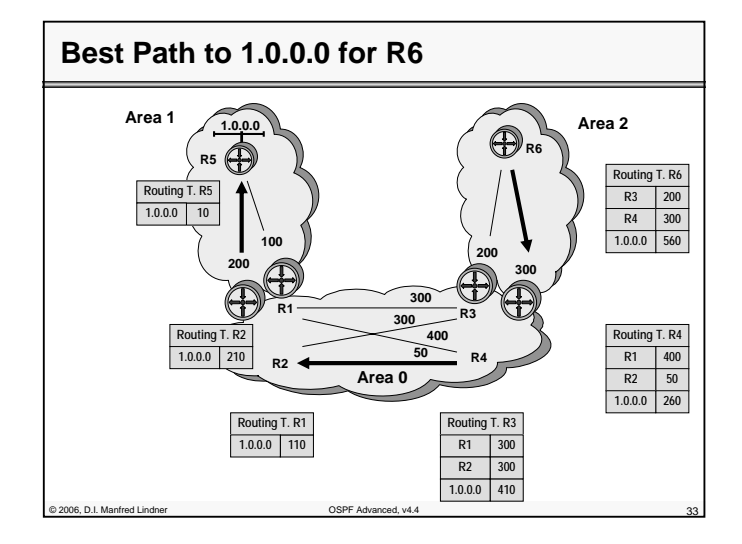

# **Agenda**

#### • **OSPF Advanced Topics**

– Area Principles

- Summary LSA Operation Example 1
- Summary LSA Operation Example 2
- Computation Example
- Stub Areas
- Route Summarization
- Virtual Link
- **OSPF Header Details**
	-
	-

- 
- 
- 
- 
- 
- Message Formats
- LSA Formats

**L42 - OSPF Advanced Topics**

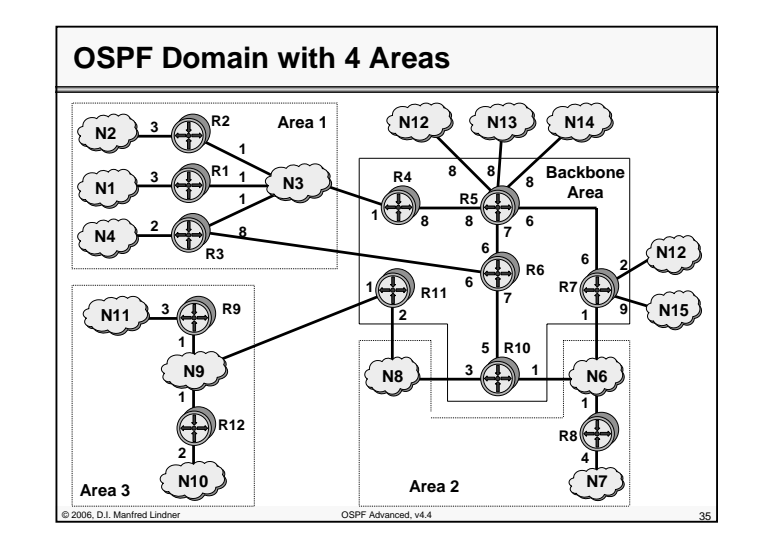

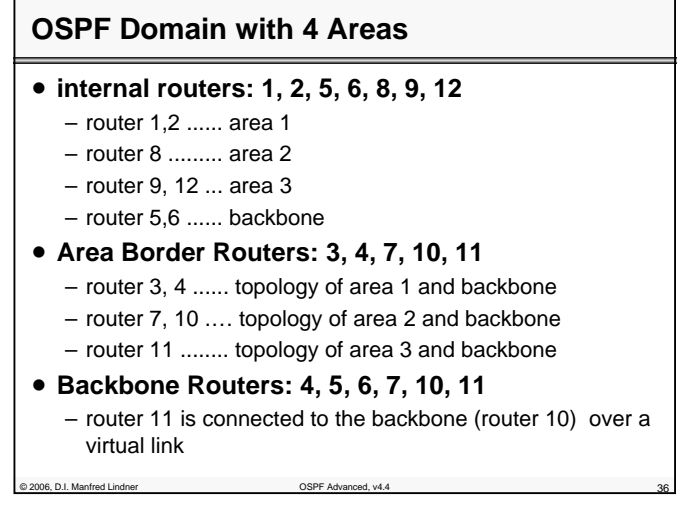

© 2006, D.I. Manfred Lindner

© 2006, D.I. Manfred Lindner OSPF Advanced, v4.4 34

Page 42- 17

© 2006, D.I. Manfred Lindner

**L42 - OSPF Advanced Topics**

# **OSPF Domain with 4 Areas**

- **Autonomous Systems Boundary Routers: 5, 7**
	- additionally, router 5 and 7 provide connections to external Autonomous Systems

© 2006, D.I. Manfred Lindner OSPF Advanced, v4.4 37

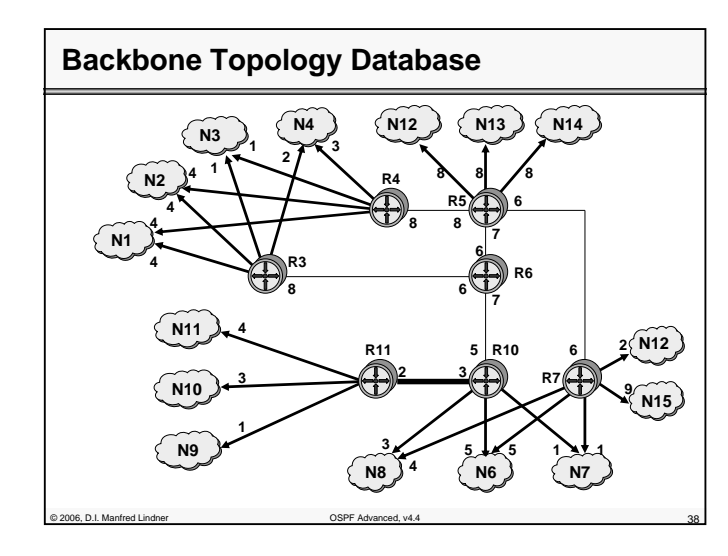

© 2006, D.I. Manfred Lindner

Institute of Computer Technology - Vienna University of Technology

**L42 - OSPF Advanced Topics**

# **Router 3/4 Summary LSAs -> Backbone**

## • **router 3 and 4 have topology map of area 1**

• **Area Border Router 3 and 4 forward network information (costs for reaching internal destinations) as Summary LSAs to the Backbone Area**

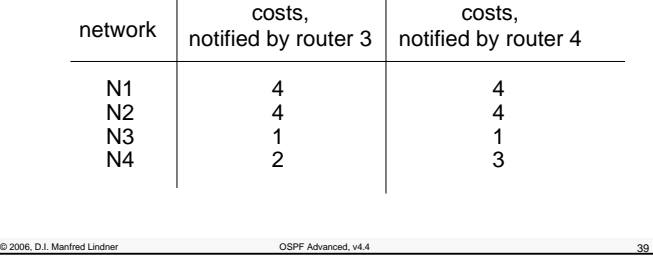

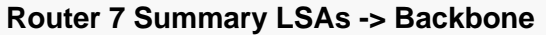

- **router 7 has topology map of area 2**
- **Area Border Router 7 forwards network information of area 2 as Summary LSA to the Backbone Area**
- **thus, notifying also R3 and R4**

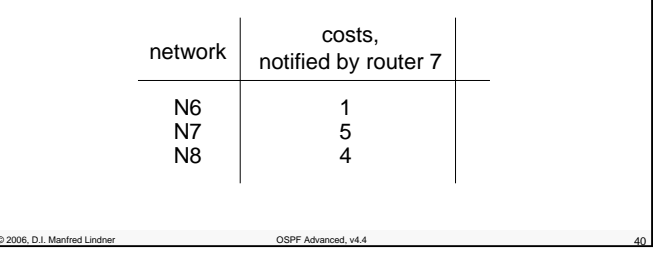

© 2006, D.I. Manfred Lindner

Page 42- 19

**L42 - OSPF Advanced Topics**

# **Router 10 Summary LSAs -> Backbone**

- **router 10 has topology map of area 2**
- **Area Border Router 10 forwards network information of area 2 as Summary LSA to the Backbone Area**
- **thus, notifying also R3 and R4**

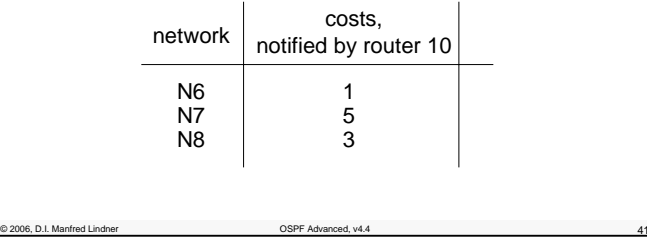

## **Router 11 Summary LSAs -> Backbone**

- **router 11 has topology map of area 3**
- **Area Border Router 11 forwards network information of area 3 as Summary LSA to the Backbone Area**
- **thus, notifying also R3 and R4**

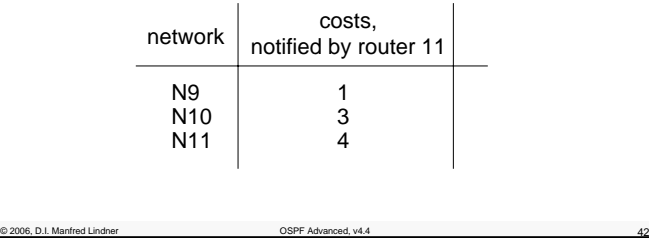

© 2006, D.I. Manfred Lindner

Institute of Computer Technology - Vienna University of Technology

**L42 - OSPF Advanced Topics**

# **Router 3/4 SPF Calculation for Backbone**

#### • **router 3 and 4 have topology map of Backbone Area -> router 3 and 4 can calculate SPF to any Area Border Router**

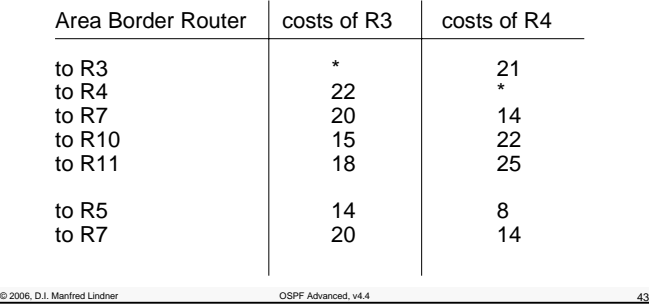

# **Router 3/4 S-LSAs -> Area 1**

#### • **router 3 and 4 can calculate best costs to any destinations outside of area 1**

– by analyzing Summary LSAs of other Area Border Routers

– and SPF calculations to the backbone routers

#### • **and notify their own area with Summary-LSA**

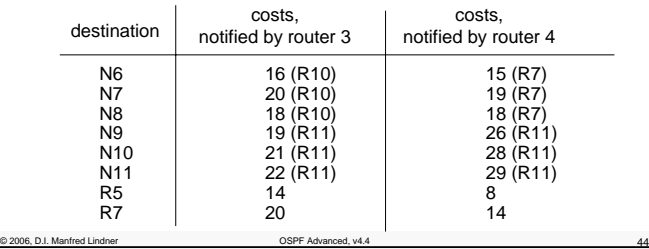

© 2006, D.I. Manfred Lindner

Page 42- 21

#### **L42 - OSPF Advanced Topics**

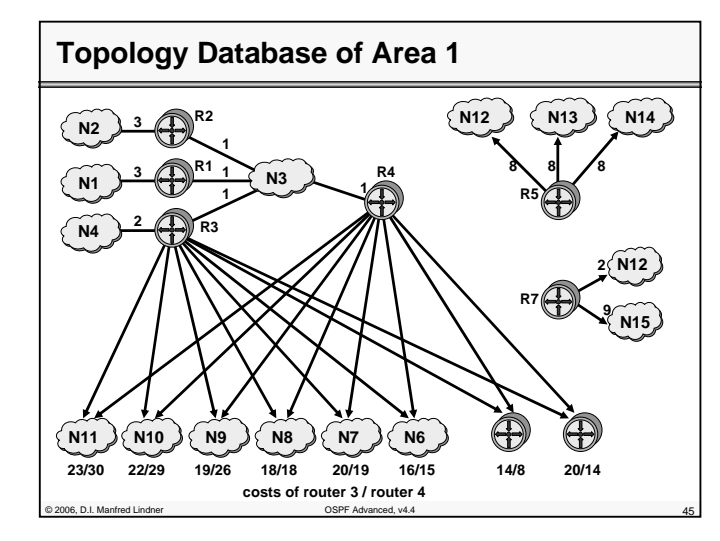

# **Routing Tables R1, R2**

© 2006, D.I. Manfred Lindner OSPF Advanced, v4.4 46

- **these cost-information to any network (provided by Summary LSA of router 3 and 4) outside of area 1** 
	- are added to the internal shortest paths to the Area Border Routers R3 and R4 by the internal routers R1 and R2
	- determination of best paths to any subnet finally
	- best path is noted in routing table
	- best path from R1, R2 to N6 over R4 with costs of 16 N7 over R4 with costs of 20 N8 over R3/R4 with costs of 19 (load balancing) N9 over R3 with costs of 20 etc.

#### **L42 - OSPF Advanced Topics**

## **Agenda**

## • **OSPF Advanced Topics**

- Area Principles
- Summary LSA Operation Example 1
- Summary LSA Operation Example 2
- Computation Example
- Stub Areas
- Route Summarization
- Virtual Link
- **OSPF Header Details**

of 2006, D.I. Manfred Lindner Controller Controller COSPF Advanced, v4.4

- Message Formats
- LSA Formats

# **OSPF Stub Areas**

- **normally, every internal router gets information about all networks**
- internal and external NET-IDs

© 2006, D.I. Manfred Lindner OSPF Advanced, v4.4 48

- **OSPF allows definition of Stub Areas**
	- to minimize memory requirements of internal routers of non-backbone areas for external networks
	- only the Area Border Router of a particular area knows all external destinations
	- internal routers only get a default route entry (to this Area Border Router)
	- any traffic that do not stay inside the OSPF domain (external networks) is forwarded to the Area Border Router

© 2006, D.I. Manfred Lindner

Page 42- 23

#### **L42 - OSPF Advanced Topics**

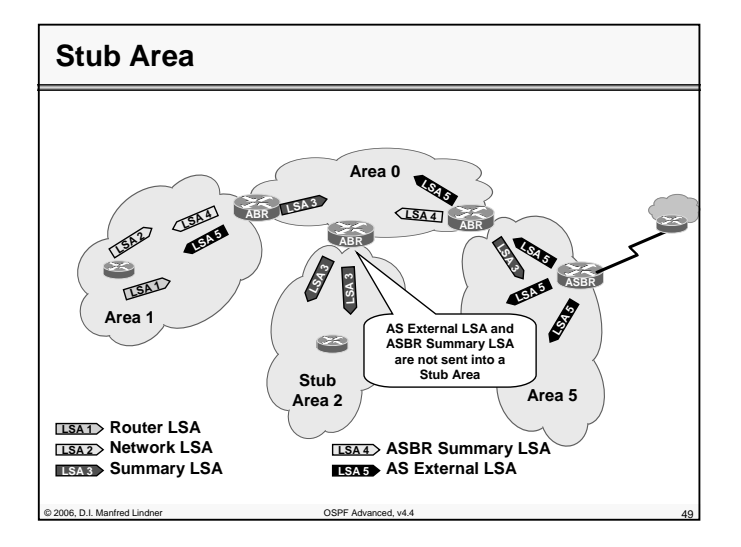

# **OSPF Totally Stubby Areas**

#### • **Cisco allows definition of Totally Stubby Areas**

- internal routers follow default route also for networks of other areas (no Summary-LSA)
- that means for internal networks of other areas
- **In such an area**

© 2006, D.I. Manfred Lindner OSPF Advanced, v4.4 50

– ASBRs are forbidden

#### © 2006, D.I. Manfred Lindner

Institute of Computer Technology - Vienna University of Technology

**L42 - OSPF Advanced Topics**

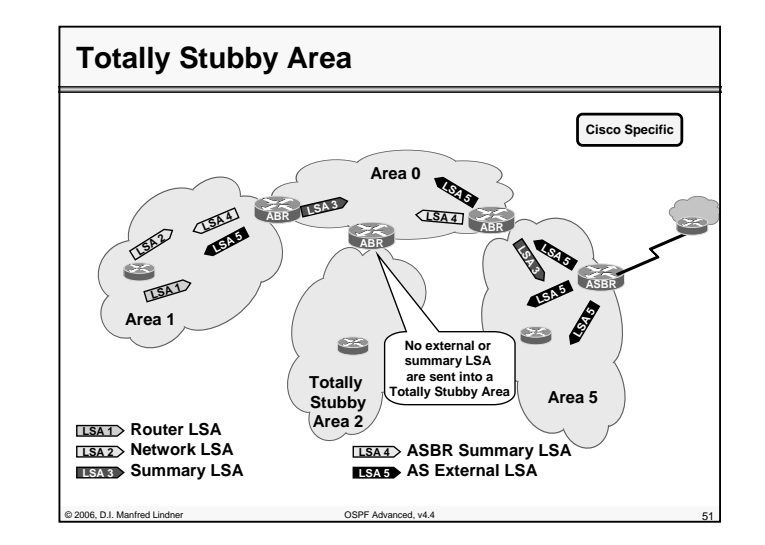

## **Agenda**

#### • **OSPF Advanced Topics**

- Area Principles
- Summary LSA Operation Example 1
- Summary LSA Operation Example 2
- Computation Example
- Stub Areas
- Route Summarization
- Virtual Link
- **OSPF Header Details**

© 2006, D.I. Manfred Lindner OSPF Advanced, v4.4 52

- Message Formats
- LSA Formats

© 2006, D.I. Manfred Lindner

**L42 - OSPF Advanced Topics**

# **Summary LSA and Route Summarization**

## • **Summary LSA is generated by Area Border Router to inform**

- routers inside its area about costs of networks from outside (message direction: Backbone Area -> Area) --> import of net-IDs
- routers outside its area about costs of its internal networks (message direction: Area -> Backbone Area) --> export of net-IDs
- **additionally Summary Link LSA can be used for Route Summarization** 
	- several net-IDs can be summarized to a single net-ID using an appropriate subnet-mask

© 2006, D.I. Manfred Lindner OSPF Advanced, v4.4 53

# **Route Summarization 1**

- **Route Summarization can be configured manually for Area Border Routers**
	- to minimize number of routing table entries
	- to provide decoupling of OSPF areas
- **basically, an OSPF domain allows combining any IP-address with any arbitrary subnet masks**
	- Classless Routing

© 2006, D.I. Manfred Lindner OSPF Advanced, v4.4 54

- **no automatic Route Summarization at the IP address class boundary (A,B or C) like RIPv1**
	- note: RIPv1 implements Classful Routing

#### **L42 - OSPF Advanced Topics**

# **Route Summarization 2**

- **summarization can occur at any place of the IPaddress**
- **for instance, many class C addresses can be summarized to one single address (with a prefix)**
	- e.g. class C addresses 201.1.0.0 to 201.1.255.0 (subnet-mask 255.255.255.0) can be summarized by a single entry 201.1.0.0 with subnet-mask 255.255.0.0
	- note1: when summarizing several networks, only the lowest costs of all these networks are reported (RFC 1583)
	- note2: when summarizing several networks, only the highest costs of all these networks are reported (RFC 2328)

© 2006, D.I. Manfred Lindner OSPF Advanced, v4.4 55

## **Route Summarization 3**

#### • **OSPF Route Summarization demands**

- a clever assignment of IP-addresses and areas to enable Route Summarization
- **hence OSPF not only forces a star shaped area topology but also demands for a sound IPaddress design**

#### • **note:**

© 2006, D.I. Manfred Lindner OSPF Advanced, v4.4 56

- it is still possible to use arbitrary subnet masks and arbitrary addresses anywhere in the network because of classless routing
- in conflict cases "Longest Match Routing Rule" is applied
- but this means a bad network design

© 2006, D.I. Manfred Lindner

Page 42- 27

© 2006, D.I. Manfred Lindner

**L42 - OSPF Advanced Topics**

# **Example Summarization**

- **Efficient OSPF address design requires hierarchical addressing**
- **Address plan should support summarization at ABRs**

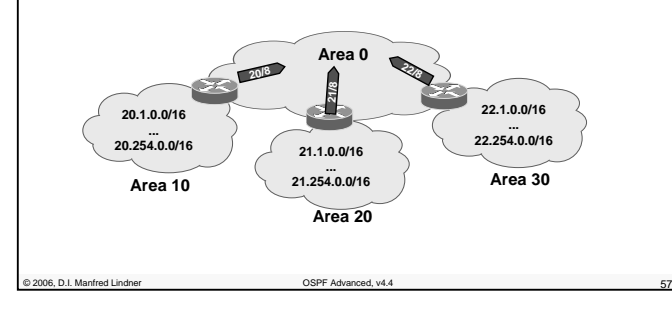

# **Agenda**

#### • **OSPF Advanced Topics**

- Area Principles
- Summary LSA Operation Example 1
- Summary LSA Operation Example 2
- Computation Example
- Stub Areas
- Route Summarization
- Virtual Link
- **OSPF Header Details**

© 2006, D.I. Manfred Lindner OSPF Advanced, v4.4 58

- Message Formats
- LSA Formats

Institute of Computer Technology - Vienna University of Technology

**L42 - OSPF Advanced Topics**

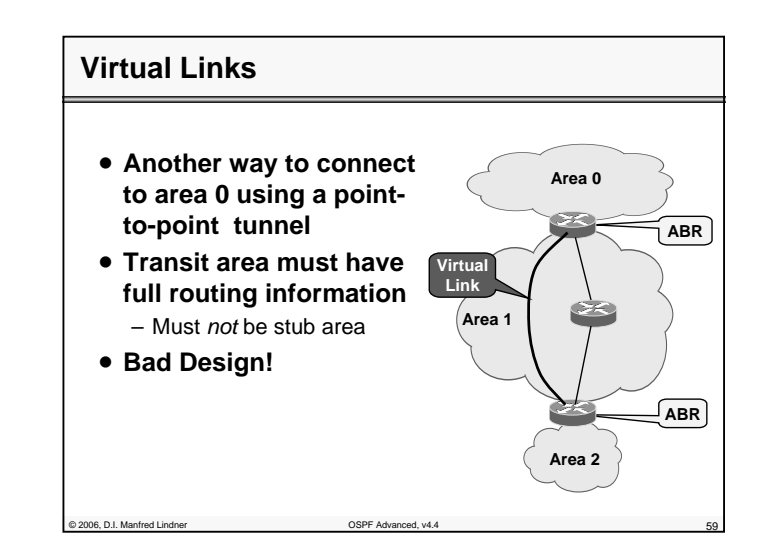

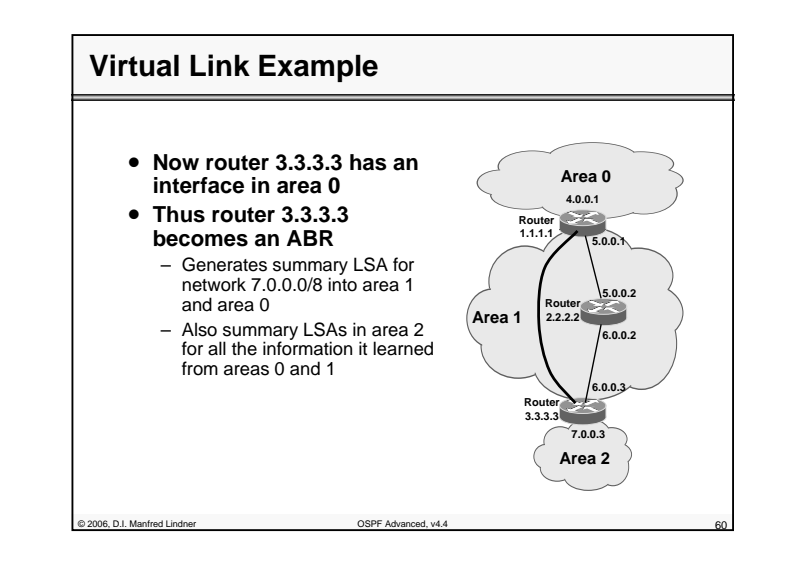

© 2006, D.I. Manfred Lindner

Page 42- 29

© 2006, D.I. Manfred Lindner

**L42 - OSPF Advanced Topics**

## **Agenda**

## • **OSPF Advanced Topics**

- Area Principles
- Summary LSA Operation Example 1
- Summary LSA Operation Example 2
- Computation Example
- Stub Areas
- Route Summarization
- Virtual Link

### • **OSPF Header Details**

© 2006, D.I. Manfred Lindner OSPF Advanced, v4.4 61

- Message Formats
- LSA Formats

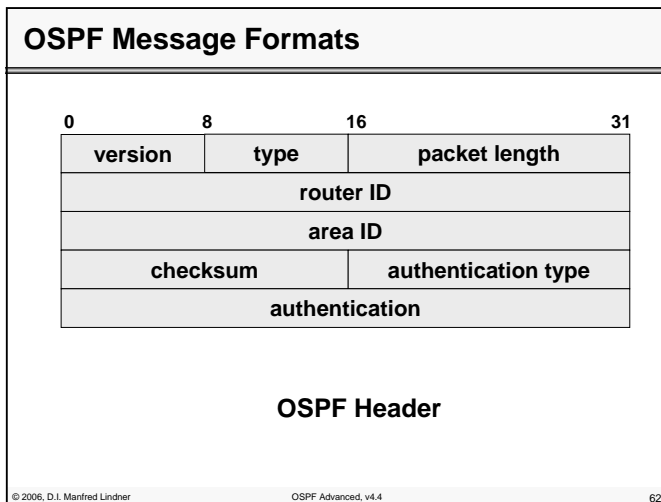

# Institute of Computer Technology - Vienna University of Technology **L42 - OSPF Advanced Topics**

# **OSPF Header**

#### • **VERSION**

## • **TYPE of the OPSF message**

- 1 ..... Hello Message
- 2 ..... Database Description
- 3 ..... Link Status Request
- 4 ..... Link Status Update
- 5 ..... Link Status Ackowledgement

#### • **ROUTER ID, AREA ID**

– IP - address (largest IP-address or dummy-IP-address) of the router sending this message, and area number

#### • **AUTHENTICATION TYPE**

external of the 2006, D.I. Manfred Lindner of the Contract of the OSPF Advanced, v4.4

– 0 ... no authentication; 1 .... simple password authentication; 2 … cryptographic authentication

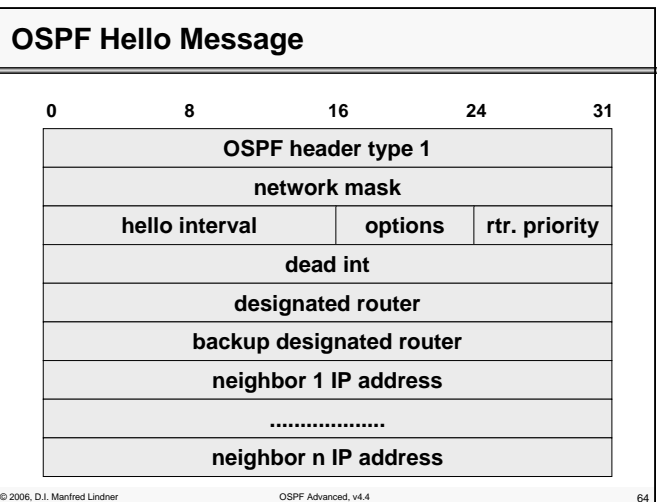

© 2006, D.I. Manfred Lindner

© 2006, D.I. Manfred Lindner

**L42 - OSPF Advanced Topics**

# **OSPF Hello Message**

#### • **NETWORK MASK**

– network-mask of the network over which this message has been send

#### • **HELLO INTERVAL**

– amount of time between two Hello messages

#### • **RTR PRIORITY**

– priority of the sending router; important for determination Designated Router and Backup Router

#### • **DEAD INT**

– timeout-value to consider a not-replying neighbor-router as being out of order

© 2006, D.I. Manfred Lindner OSPF Advanced, v4.4 65

## **OSPF Hello Message**

#### • **OPTIONS**

- T Bit ... router supports Type of Service Routing ToS of IP contains 4 bit (delay, throughput, reliability, cost) -> provides 16 different metrics
- E Bit ... router sends or receives external information (External Link Advertisements)

E - Bit is mechanism for "Tagged External" (marking external routes in the whole area)

– M - Bit ... indicates multicast OSPF (MOSPF)

#### • **DESIGNATED + BACKUP ROUTER**

one D.I. Manfred Lindner Control Communication COSPF Advanced, v4.4 666

– IP-addresses of designated and backup routers (assumed by the sending router for this network segment)

Institute of Computer Technology - Vienna University of Technology

**L42 - OSPF Advanced Topics**

# **Usage of OSPF Hello Message**

## • **NEIGHBOUR x IP ADDRESS**

- IP- addresses of neighbour routers that sending Hello messages recently
- **set-up and test reachability of neighbours**
- **determination of Designated Routers**
- **failure detection (router or link)**

© 2006, D.I. Manfred Lindner OSPF Advanced, v4.4 67

– values for DEAD INT and HELLO INTERVAL directly influences the duration time a router needs to detect failures and furthermore to select a new path (rerouting)

# **OSPF Database Description Message**

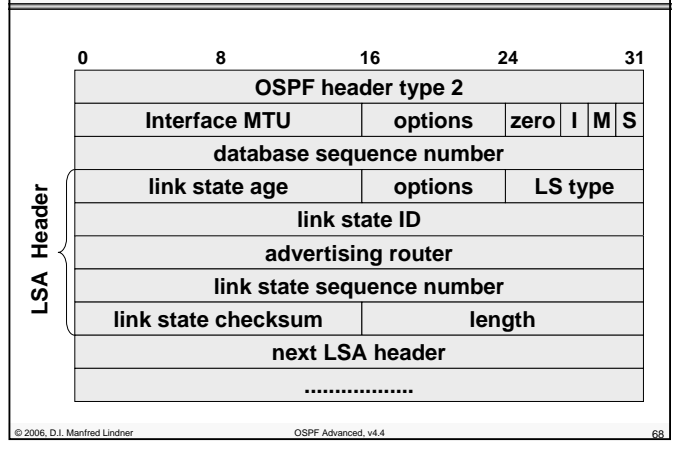

© 2006, D.I. Manfred Lindner

Page 42- 33

© 2006, D.I. Manfred Lindner

**L42 - OSPF Advanced Topics**

# **OSPF Database Description Message**

• **is used to initialize the topology-database after establishing communication**

– master / slave principle

• **OPTIONS is similar as in OSPF header**

#### • **FLAGS**

- I ... first packet of the database description
- M ... further database description packets will follow
- S .... specifies master or slave

### • **DATABASE SEQUENCENUMBER**

– indicates successive database description packets

© 2006, D.I. Manfred Lindner OSPF Advanced, v4.4 69

# **OSPF Database Description Message**

#### • **LINK STATE AGE**

© 2006, D.I. Manfred Lindner OSPF Advanced, v4.4 70

- describes age of information
- initially set to zero; increased by one by every forwarding router
- also increased as database entry until aging-timeout (60 min) expires -> LS is removed

## • **LINK STATE (LS) TYPE and LINK STATE ID**

- type identifies LS type (one out of 5 different LS types)
- type also identifies type of Link State ID and data range of the LSA
- Description Message contains LSA-header only !!!

Institute of Computer Technology - Vienna University of Technology

**L42 - OSPF Advanced Topics**

# **OSPF Database Description Message**

## • **LS types and associated Link State ID:**

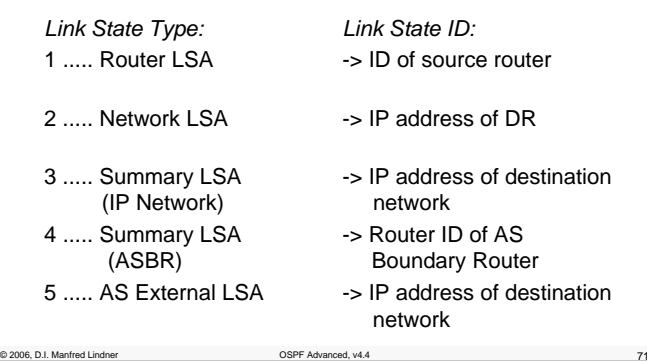

# **OSPF Database Description Message**

## • **usage of LSA types:**

 $@$  2006, D.I. Manfred Lindne

- type 1 is used by any router inside an area; describes Router Link State of a router inside this area (Router-LSA)
- type 2 is used by Designated Routers inside an area; describes which routers are connected to the same network segment (Network LSA)
- type 3 are used by Area Border Routers to announce networks outside of the area (Summary LSA), type 4 notifies Autonomous System Boundary Routers (ASBR)
- type 5 is used by ASBR to announce external networks (outside OSPF domain, Net-IDs of other AS)

© 2006, D.I. Manfred Lindner

Page 42- 35

© 2006, D.I. Manfred Lindner

**L42 - OSPF Advanced Topics**

# **OSPF Database Description Message**

#### • **ADVERTISING ROUTER**

– ID of router which generates this state information

#### • **LINK STATE SEQUENCENUMBER**

– to differentiate successive link state information of a LSA

#### • **LENGTH**

- length of LSA including LSA-header (depends on type field)
- further entries only in case of Update Messages (not database description messages)
- **LINK STATE CHECKSUM**

© 2006, D.I. Manfred Lindner OSPF Advanced, v4.4 73

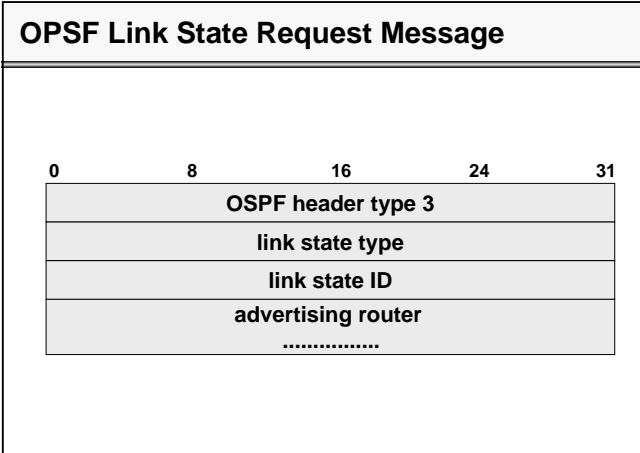

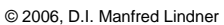

© 2006, D.I. Manfred Lindner OSPF Advanced, v4.4 74

Institute of Computer Technology - Vienna University of Technology

**L42 - OSPF Advanced Topics**

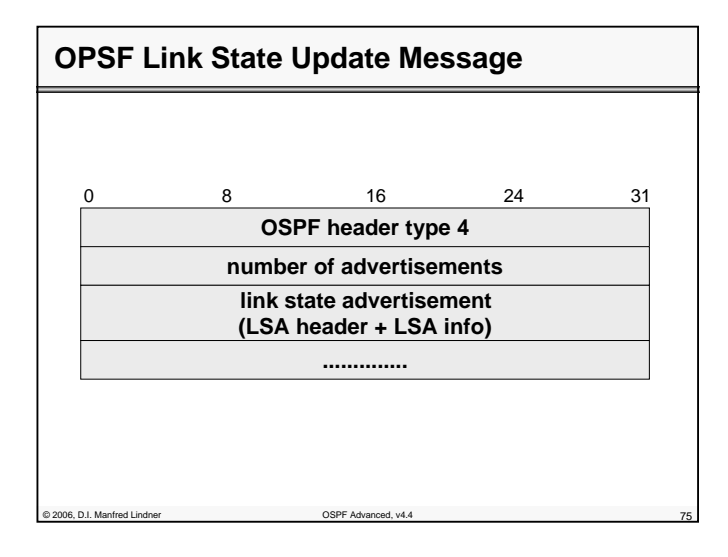

# **OSPF LS Request/Update Message**

- **a request message triggers one or more Link State Updates from the neighbour's database**
- **neighbour router replies with Link State Update**  – contains LSA-header and associated information
	- -> Link State Advertisement, LSA

© 2006, D.I. Manfred Lindner OSPF Advanced, v4.4 76

- **Link State Update Message is also used to refresh the state information every 30 minutes**
- **every Update Message is confirmed with an Acknowledgement Message**

© 2006, D.I. Manfred Lindner

Page 42- 37

## **L42 - OSPF Advanced Topics**

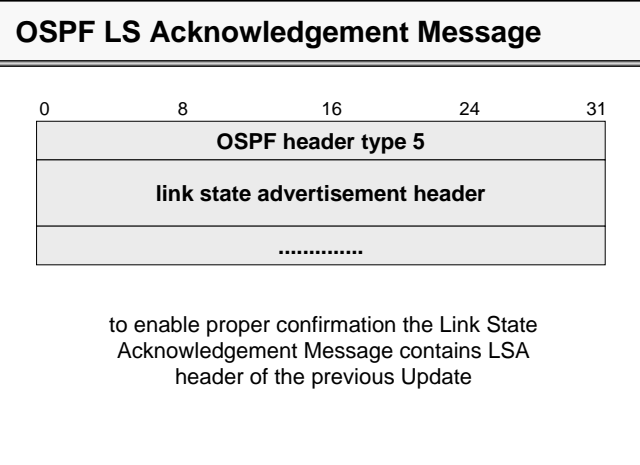

## **Agenda**

#### • **OSPF Advanced Topics**

of 2006, D.I. Manfred Lindner Communication of COSPF Advanced, v4.4 778 778 781 782

- Area Principles
- Summary LSA Operation Example 1
- Summary LSA Operation Example 2
- Computation Example
- Stub Areas
- Route Summarization
- Virtual Link
- **OSPF Header Details**
	- Message Formats
	- LSA Formats

© 2006, D.I. Manfred Lindner OSPF Advanced, v4.4 78

© 2006, D.I. Manfred Lindner

Institute of Computer Technology - Vienna University of Technology

**L42 - OSPF Advanced Topics**

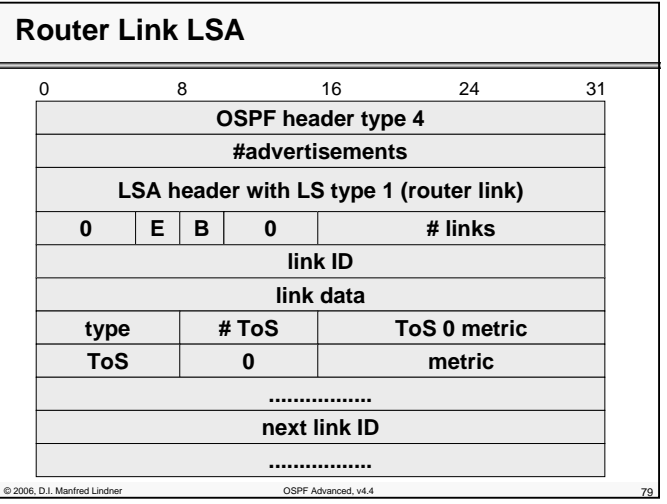

# **Router Link LSA**

#### • **E-bit**

- state message of AS Boundary Router
- **B-bit**
	- state message of Area Border Router
- **# links**
	- number of described connections
- **type, link ID, link data**
	- see table on next page
- **ToS 0 metric**
	- costs of connection if using service class ToS 0
- **ToS and metric**
- © 2006, D.I. Manfred Lindner OSPF Advanced, v4.4 80 further service class plus cost values

© 2006, D.I. Manfred Lindner

Page 42- 39

**L42 - OSPF Advanced Topics**

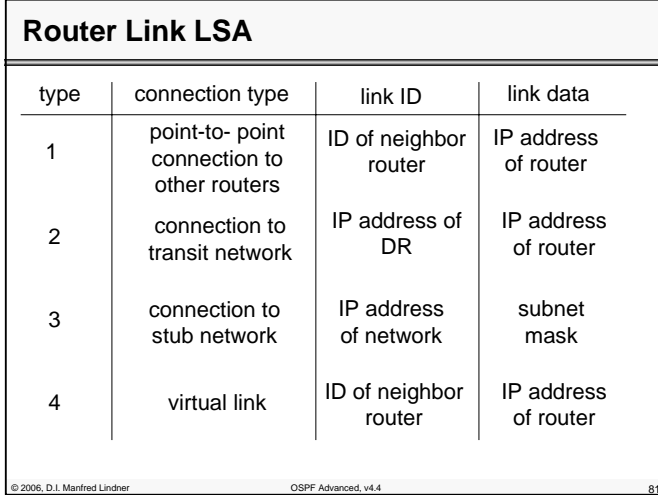

# **Meaning of Router Link LSA**

#### • **type 1**

– describes a neighborhood relation

© 2006, D.I. Manfred Lindner OSPF Advanced, v4.4 82

– only description of a physical point-to-point line in case of IP-unnumbered lines

#### • **type 2**

– to announce network address of a Designated Router of a transit network

#### • **type 3**

- to announce network address and subnet mask of a stub network
- using a point-to-point line with IP numbering, these IPaddresses are also announced as stub network

Institute of Computer Technology - Vienna University of Technology

**L42 - OSPF Advanced Topics**

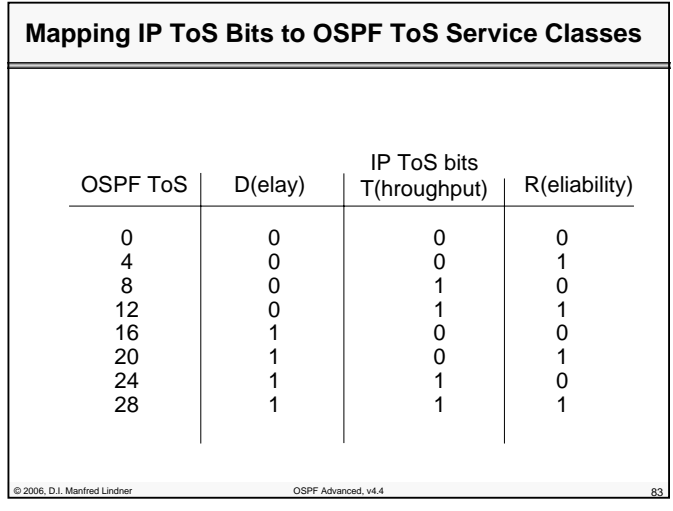

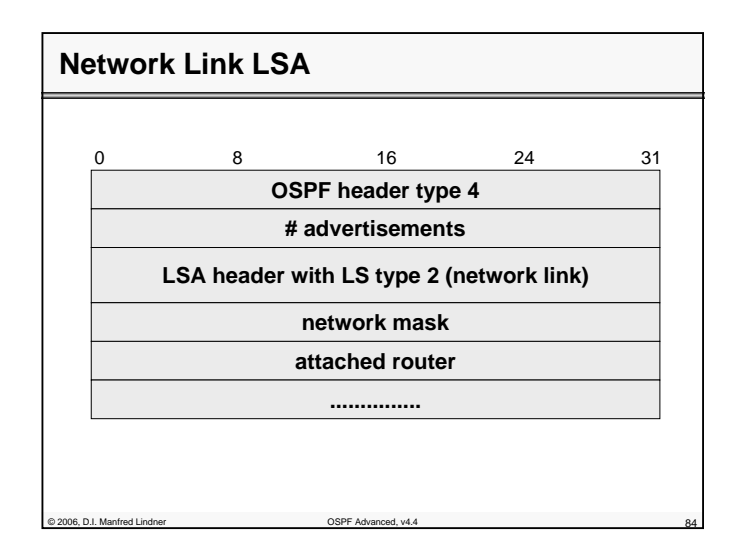

© 2006, D.I. Manfred Lindner

Page 42- 41

© 2006, D.I. Manfred Lindner

**L42 - OSPF Advanced Topics**

# **Network Link LSA**

of 2006, D.I. Manfred Lindner Controller Controller COSPF Advanced, v4.4

- **generated by Designated Router of a network segment with multiple access (transit network)**
	- network mask and connected routers are reported
	- net-ID of the transit network can be calculated from the address of the Designated Router (which can be found in the OSPF header) and the subnet mask

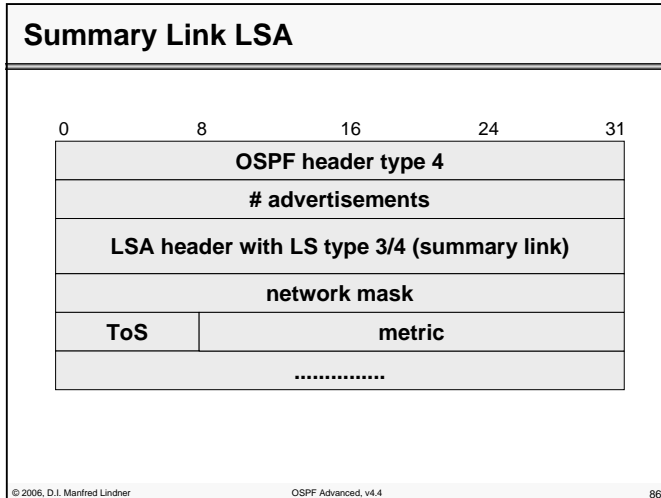

© 2006, D.I. Manfred Lindner

**L42 - OSPF Advanced Topics**

# **Summary Link LSA**

© 2006, D.I. Manfred Lindner OSPF Advanced, v4.4 87

#### • **generated by Area Border Router to notify costs**

- to networks outside of its area (message direction: Backbone Area -> Area) (type 3)
- to networks inside of its area (message direction: Area -> Backbone Area) (type 3)
- to ASBR or to notify the router-ID of the ASBR (type 4, network -ID in header)
- **Summary Link LSA can be additionally used for Route Summarization**

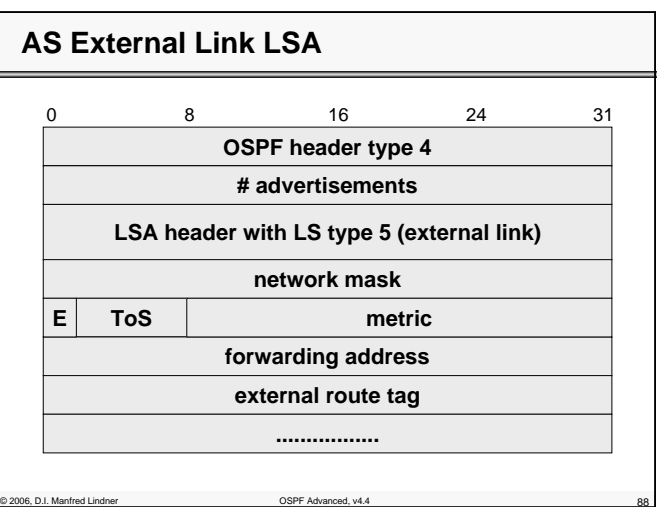

© 2006, D.I. Manfred Lindner

Page 42- 43

**L42 - OSPF Advanced Topics**

# **AS External Link LSA 1**

## • **to announce external networks outside of the Autonomous System (OSPF Domain)**

- generated by ASBR and distributed across the whole OSPF domain
- note: net-ID of external network is found in the OSPF header

© 2006, D.I. Manfred Lindner OSPF Advanced, v4.4 89

# **AS External Link LSA 2**

• **E - bit:**

© 2006, D.I. Manfred Lindner OSPF Advanced, v4.4 90

– to differentiate type 1 (E1) and type 2 (E2) metrics

#### • **how are these metrics interpreted?**

- E1 type means: costs can be compared with internal metric; if there exist two ASBR with different costs to the external network, this external costs can be added to the internal to determine the best of both paths
- E2 type means: costs can not be compared with internal metric; only external costs specify the best path

**L42 - OSPF Advanced Topics**

# **AS External Link LSA 3**

#### • **FORWARDING ADDRESS**

- to specify a router (not ASBR) who should receive packets for external targets (0.0.0.0 means ASBR)
- **using Forwarding Address a redirect-hint to another router (than the ASBR) can be specified**
- then this router is used as datagram forwarder for the given network

# **AS External Link LSA 4**

© 2006, D.I. Manfred Lindner OSPF Advanced, v4.4 91

#### • **EXTERNAL ROUTE TAG**

 $@$  2006, D.I. Manfred Lindner

- supports communication between ASBRs by route tagging external networks (net-ID of other ASs)
- **external net-IDs can be labelled (route tagging) via External Route Tag**
- External Route Tag plays an important role for routing policy (BGP and Internet Service Provider concerns)

© 2006, D.I. Manfred Lindner

Page 42- 45

© 2006, D.I. Manfred Lindner